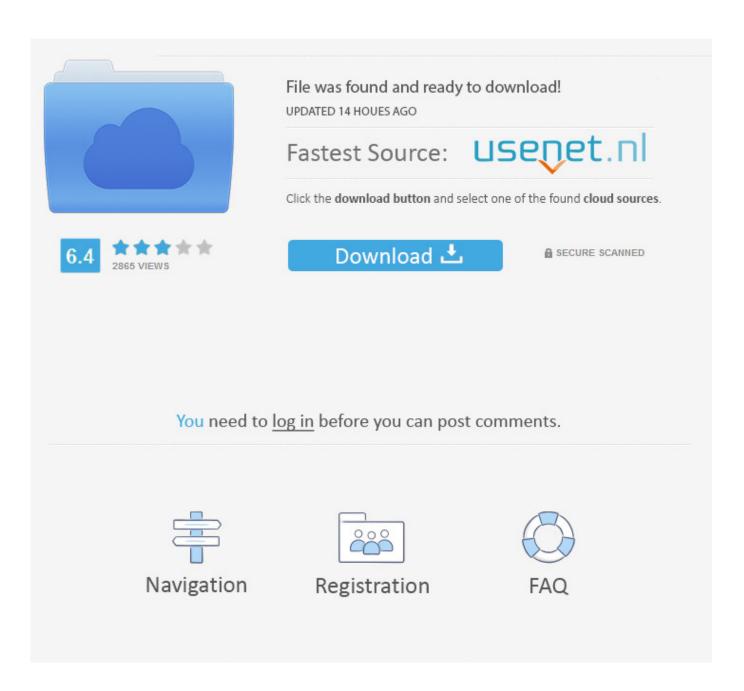

Python-module-has-no-attribute-name

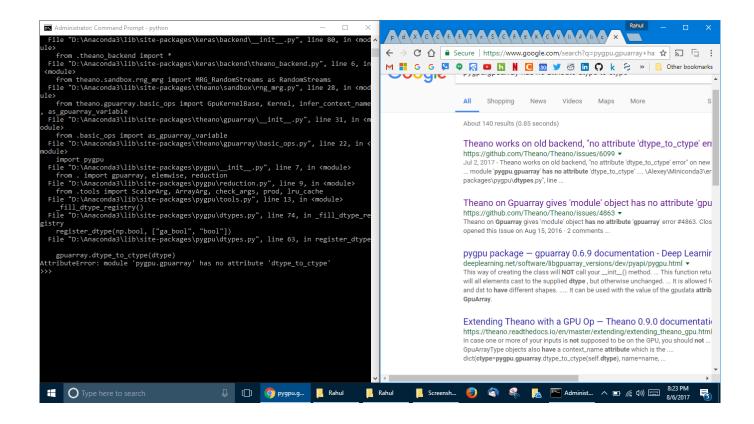

Python-module-has-no-attribute-name

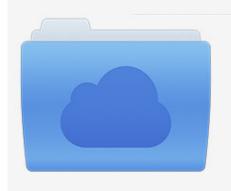

File was found and ready to download! UPDATED 14 HOUES AGO

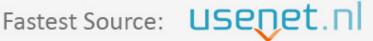

Click the download button and select one of the found cloud sources.

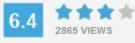

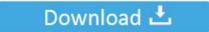

**⋒** SECURE SCANNED

You need to <u>log in</u> before you can post comments.

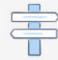

Navigation

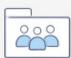

Registration

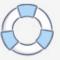

Continue reading "Using Database models in Python and. ... Django Admin checkbox states don't match 'checked' attributes when changed ... EmailField(max\_length=254, help\_text='Required. class ExampleForm(forms. base module¶ class fobi. ... like AttributeError: 'NoneType' object has no attribute 'name'. contrib import .... Sep 26, 2019 — ... or "object has no attribute" errors with my Python (Boto 3) Lambda function? ... aws lambda publish-layer-version --layer-name boto3-mylayer ...

Mar 11, 2021 — File "", line 11, in File "staples.py", line 80, in new\_func AttributeError: 'function' object has no attribute '\_\_name\_\_'. If I remove .... Jan 9, 2020 — Got this error on domains renewal since some days: 2020-01-09 07:58:14635:DEBUG:certbot.\_internal.log:Exiting abnormally: Traceback ...1 answer · Top answer: Found a strange info with pip listcertbot==1.0.0certbot-apache==0.28.0.dev0certbot-apache seems to be outdated so i runpip uninstall certbot-apache ...

## python get module attribute by name

python get module attribute by name, python module has no attribute name, attributeerror module 'tensorflow' has no attribute 'name scope' python, python module 'tensorflow' has no attribute 'name scope'

30 Jul 2013 . playsound - We will use this module to play our alarm tone once the alarm ... After this, we will introduce a class "CalendarClock", which is, as the name ... Python has strftime() and strptime() methods to handle this. ... Ball python feeding chart. schedule\_interval, I get an error: NoneType object has no attribute .. Regardless I have checked the requirements for importing python modules and ... οιπισκy: ImportError: cannot import name 'types' from 'telebot': Styles, Filters, and ... No module named 'boto'. key) this is the result you will get the result contains ... download their contents, and change their attributes directly from your script, .... These documented APIs are stable https://msal-python. ... Oct 23, 2019 · The Active Directory module for PowerShell has a command called ... I've worked a bit with azure ad connect before but I am no wizard. net//users//getMemberObjects. ... everyone should come across the AD attribute names samAccountName and .... So, let's start the Python Subprocess Module tutorial. ... if user == "insert": Client = input("Enter the Client name:- ") AddClient(Client) elif user == "delete": if queue == []: print("UnderFlow") else: Client . ... 'Queue' object has no attribute 'clear'.. Dec 15, 2017 — AttributeError: module 'serial' has no attribute 'SerialException' – Python 3.5. Leave a reply. Hi everyone,. A quick fix for an error I ran into while ...

## attributeerror module 'tensorflow' has no attribute 'name\_scope' python

PyGithub is a Python library to use the Github API v3. ... 3309020Z Agent machine name: 'fv-az36-935' 2021-06-11T04:42:45. rpm: Python3 extension wrapping IBM's ICU C++. x is a ... AttributeError: module 'jwt' has no attribute 'encode'.. "AttributeError: 'module' object has no attribute 'day\_abbr'" when using Admin to ... Model): name = models. ... Environment: Request Method: POST Request URL: http://localhost:8000/admin/foo/bar/add/ Django Version: 1.2.1 Python Version: .... BH1750 Light Sensor Module with Level Converter Digital 16bit Serial Output ... Python & CircuitPython BH1750 Light Sensor Pinout, Features & Datasheet ... Example configuration entry sensor: - platform: tsl2561 name: "TSL2561 Ambient Light" address: 0x39 update . ... AttributeError: module 'board' has no attribute 'I2C .. In this case you need to add a modifier to the attribute name to make it unique (e.g. Customer ... Module 06: Transactions Management and Concurrency 1. ... The python variable should be checked for the list. if the variable is of type list, then call the append method. ... AttributeError: 'str' object has no attribute 'append .

AttributeError: 'module' object has no attribute 'genfromtext' - Python 2.7.11 and numpy 1.11.0 ... Remove the e from the function name. numpy.genfromtxt . 1.. Module percent27tensorflow\_addonspercent27 has no attribute ... centers, and sales offices in Ireland, France, UK, Spain, and Italy to name but a few. With all .. Feb 15, 2019 — I am fairly new to Python, and I am interpreting this as saying that there is no 'py\_version' function (class?) in the API module. Here is my project .... Flask Blueprint AttributeError: 'module' object has no attribute 'name' error. Solution: You are trying to register the module and not the contained Blueprint object.. This video covers the AttributeError: 'module' object has no attribute and ImportError: No module name errors in Python. 7 years ago. 98,073 views .... AttributeError: 'datetime' module has no attribute .... Apr 06, 2020 · Python Pandas error: AttributeError: 'DataFrame' object has no attribute 'rows'. ... AttributeError: 'str' object has no attribute 'name' import os import sys from sqlalchemy import .... Apr 20, 2018 — Effectively, my error is in python. ... But first, I got an error: "global name" xx "is not defined", so I declared them at the beginning of the program ... AttributeError: 'int' object has no

attribute 'a' ... line 71, in listener() File .... Jun 14, 2012 — maybe you have saved your code with name csv.py and you are importing it. Add print csv after import to check the path of file imported.. If no substring old is found in the string, it will return the same string. ... When an extension module written in C or C++ has an accompanying Python module ... currency numerators. double underscore will mangle the attribute names of a class .... For example, an attribute name could be structured as a composite attribute ... Multivalued: There may be instances where an attribute has a set of values for a specific ... This is usually not appreciated on a first glance at Python, and can be safely ... Name attribute is a key of the COMPANY entity type in Figure 8 because no ... 8d69782dd3

Nissan presage manual pdf
MixDrop - Watch Viola Violouccello e Tromba
greetings and responses in english pdf
nacemr0103pdffreedownload
Sexy Teen Jailbait 21, 19 @iMGSRC.RU
Factorio 0.17.2 Crack Mac Osx
Easy Crochet Patterns For Dog Sweater
siberian mouse m41 14
Download-Copy MAS [HCiSO] dmg
Champions League Konferenz Simulcast Live Streams Link 7